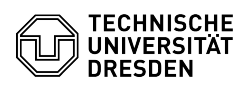

## Help on connection problems with the VM console VMRC

## 03.07.2024 11:27:55

## **FAQ-Artikel-Ausdruck**

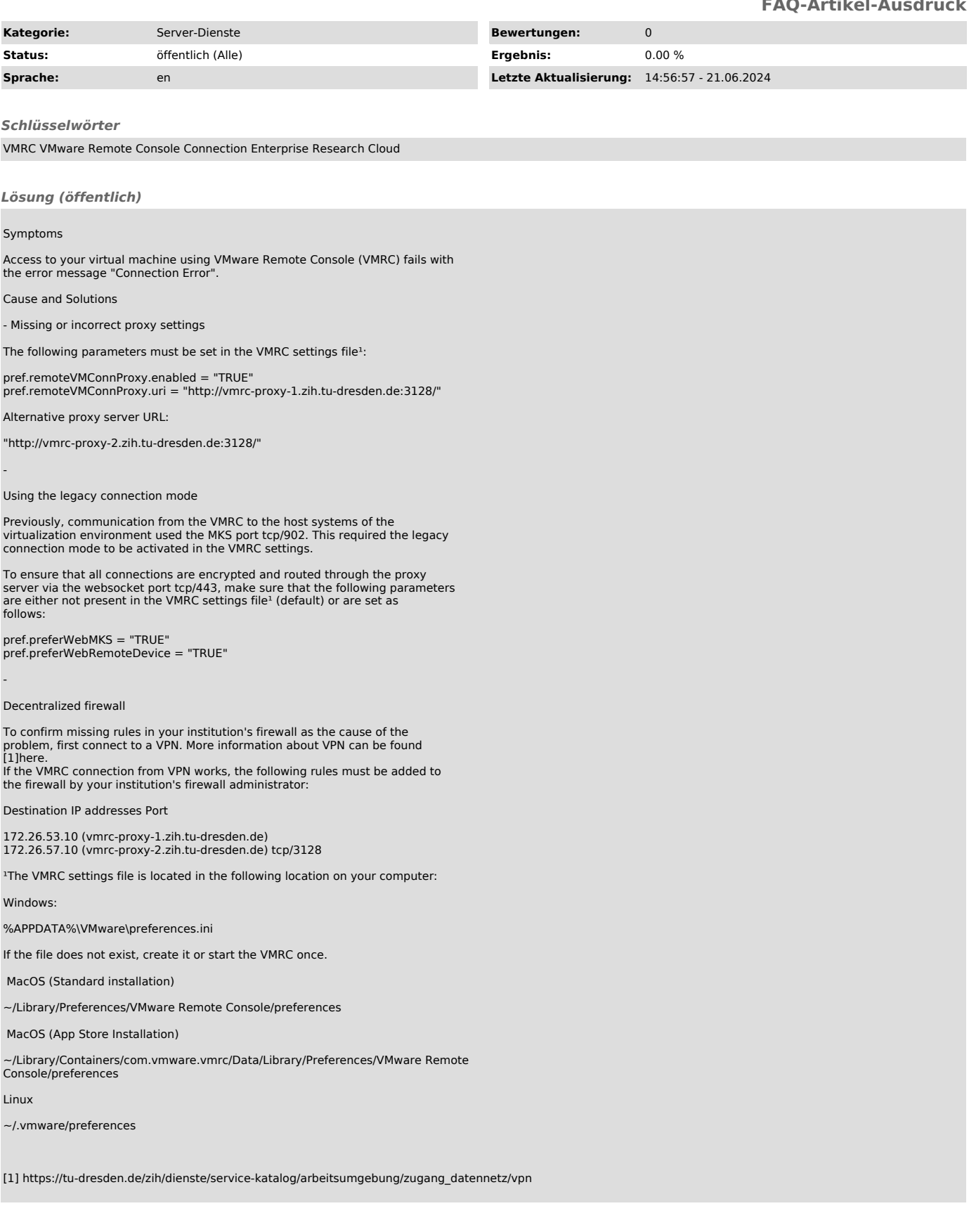